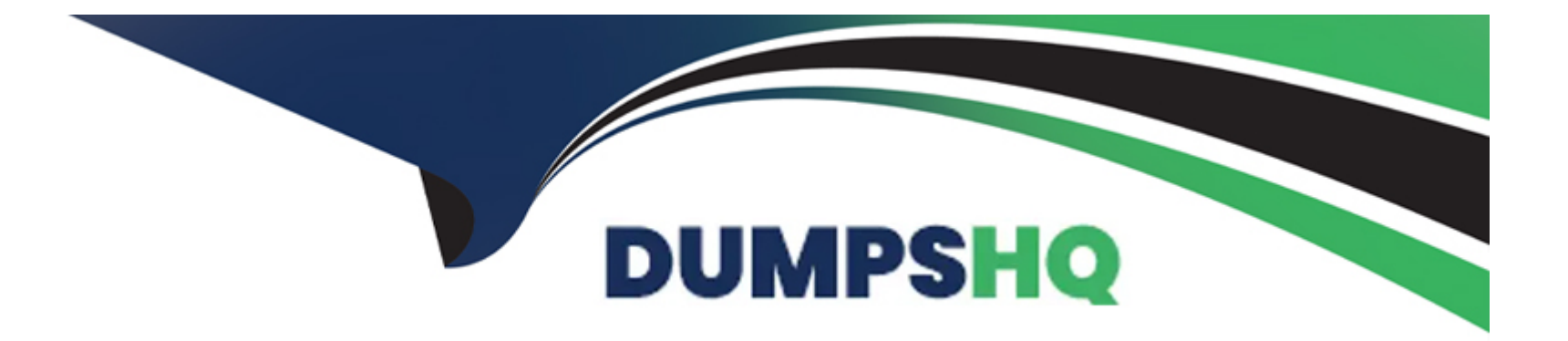

# **Free Questions for 1Z0-1041-23 by dumpshq**

# **Shared by Webb on 29-01-2024**

**For More Free Questions and Preparation Resources**

**Check the Links on Last Page**

# **Question 1**

#### **Question Type: MultipleChoice**

You need to curate data for Country Dimension and dependent Sales Facts that store country sales data.

How do you design the data flow and load data for these two separate data sets in data storage?

# **Options:**

**A-** Create a single data flow that loads data to the Country data storage in the first step and then loaders data storage in the seconds the flows for the Country and Sales data sets.

**B-** Create two separate data flows for the Country and Sales data sets. Then call one data flow from another.

**C-** Create two separate data flows for the Country and Sales data sets. Then create a sequence 'low for Country is called first followed by the data flow for Sales.

**D**- Create data flows for the Country and Sales data sets. Then create a sequence where the data flow for Sales is called first followed by the data flow for Country.

#### **Answer:**

B, D

There are two possible ways to design the data flow and load data for these two separate data sets in data storage:

Create two separate data flows for the Country and Sales data sets. Then call one data flow from another using a Call Data Flow step. This will allow you to execute one data flow after another in a single run.

Create data flows for the Country and Sales data sets. Then create a sequence that defines the order of execution of these data flows using a Sequence step. This will allow you to run multiple data flows sequentially or in parallel. Reference: [Oracle Analytics Cloud - Data Visualization User's Guide], [Oracle Analytics Cloud - Data Visualization User's Guide]

# **Question 2**

**Question Type: MultipleChoice**

Which two maps use an API key to add as Map Background?

# **Options:**

**A-** Google Map

- **B-** Tiled Web Map
- **C-** WMS Map
- **D-** Baidu Map
- **E-** Oracle Map

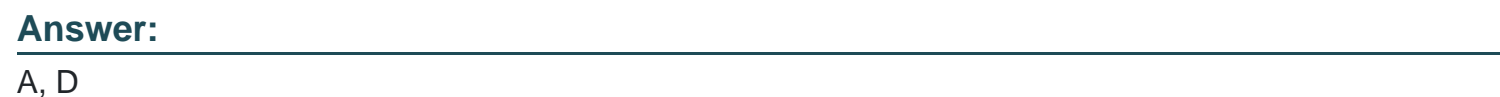

Google Map and Baidu Map are two examples of maps that use an API key to add as map background in Oracle Analytics Cloud. An API key is a unique identifier that allows you to access and use these map services in your projects. You need to obtain an API key from the map provider and configure it in Oracle Analytics Cloud before you can use these maps as background layers. Reference: [Oracle Analytics Cloud - Data Visualization User's Guide], [Oracle Analytics Cloud - Data Visualization User's Guide]

# **Question 3**

**Question Type: MultipleChoice**

Which three could improve the results from Natural Language Query (NLQ) with Oracle Day By Day?

### **Options:**

**A-** Pre-caching NLQ metadata search elements

- **B-** Acronyms
- **C-** Snonyms
- **D-** Exposing a limited number of data sets for Day By Day NLQ

**E-** Curating the exposed data sets by removing duplicate or unnecessary attributes

### **Answer:**

B, C, E

# **Explanation:**

Natural Language Query (NLQ) is a feature of Oracle Day By Day that allows you to ask questions using natural language and get answers in the form of charts, tables, or maps. To improve the results from NLQ, you can do the following:

Define acronyms for commonly used terms or phrases in your data sets, such as KPI, ROI, or CRM. This will help NLQ understand your queries better and match them to the relevant data elements.

Define synonyms for different words that have the same meaning in your data sets, such as sales, revenue, or income. This will help NLQ handle variations in your queries and return consistent results.

Curate the exposed data sets by removing duplicate or unnecessary attributes that may confuse NLQ or reduce its performance. You can also rename or reorder attributes to make them more intuitive or user-friendly. Reference: [Oracle Day By Day User's Guide], [Oracle Day By Day User's Guide], [Oracle Day By Day User's Guide]

# **Question 4**

### **Question Type: MultipleChoice**

How should you use a machine learning model within a canvas of an Oracle Analytics Cloud project?

# **Options:**

- **A-** Create a custom calculation.
- **B-** Create a scenario using the required model.
- **C-** Use the machine learning model visualization.
- **D** Create a data sequence.

#### **Answer:**

A scenario is a way to use a machine learning model within a canvas of an Oracle Analytics Cloud project. A scenario allows you to define inputs and outputs for the model, and then use them to create visualizations or calculations on the canvas. You can also compare different scenarios and see how changing the inputs affects the outputs. Reference: [Oracle Analytics Cloud - Data Visualization User's Guide], [Oracle Analytics Cloud - Data Visualization User's Guide]

# **Question 5**

**Question Type: MultipleChoice**

You have created a Machine Learning model and investigated how accurate it \s. How should you use it in Oracle Analytics Cloud (OAC)?

#### **Options:**

**A-** Connect to the model as a new project.

**B-** Create Data Flow with a cumulative value prediction.

- C- Create a custom calculation based on a related formula.
- D- Use Data Flow with an Apply Model step and save as a new data set.
- E- Use a data flow with a Commit Model step and save as a new data set.

#### Answer:

D

### Explanation:

[After creating and testing a machine learning model, you can use it to make predictions on new data sets using a data flow. A data flow](https://www.udemy.com/course/1z0-1041-23-oci-2023-enterprise-analytics-professional/) [is a sequence of steps that transform and enrich data from one or more sources. An Apply Model step allows you to apply a previously](https://www.udemy.com/course/1z0-1041-23-oci-2023-enterprise-analytics-professional/) [trained model to a new data set and generate predictions as a new column. You can then save the output of the data flow as a new data](https://www.udemy.com/course/1z0-1041-23-oci-2023-enterprise-analytics-professional/) [set for further analysis or visualization. Reference:Oracle Analytics Cloud - Data Visualization User's Guide, \[Oracle Analytics Cloud -](https://www.udemy.com/course/1z0-1041-23-oci-2023-enterprise-analytics-professional/) [Data Visualization User's Guide\]](https://www.udemy.com/course/1z0-1041-23-oci-2023-enterprise-analytics-professional/)

# Question 6

Question Type: MultipleChoice

You have a Historical Sales data set, which you use to train a model in Oracle Anatytics Cloud (OAC)

Your products have an attribute named Profitability, which has one of the three values: high, medium, c This is the property you set as the target.

Which train data step is required to train a model in

Options:

A- Train Clustering

B- Train Text Prediction

C- Train Multi-Classifier

- D- Train Multi-Value
- E- Train Numeric Prediction
- F- Train Binary-Classifier

### Answer:

 $\overline{C}$ 

### Explanation:

[A multi-classifier is a machine learning model that can predict one of several possible classes for a given input. In this case, the target](https://education.oracle.com/oracle-cloud-infrastructure-2023-enterprise-analytics-professional/pexam_1Z0-1041-23) [attribute Profitability has three possible values: high, medium, or low. Therefore, a multi-classifier is the appropriate model to train on this](https://education.oracle.com/oracle-cloud-infrastructure-2023-enterprise-analytics-professional/pexam_1Z0-1041-23) [data set. Reference:Oracle Analytics Cloud - Data Visualization User's Guide,Oracle Analytics Cloud - Data Visualization User's Guide](https://education.oracle.com/oracle-cloud-infrastructure-2023-enterprise-analytics-professional/pexam_1Z0-1041-23)

# **Question 7**

# **Question Type: MultipleChoice**

Which type of report is an example of the bursting feature in Pixel Perfect Reporting?

# **Options:**

# **A-** Ad hoc reporting

- **B-** Customized regional marketing reports
- **C-** Interactive data exploration
- **D-** Bar codes
- **E-** Government PDF forms

### **Answer:**

Government PDF forms is an example of the bursting feature in Pixel Perfect Reporting in Oracle Analytics Cloud. Pixel Perfect Reporting is a feature that allows you to create and publish highly formatted reports that meet specific layout and design requirements, such as invoices, statements, receipts, labels, and more. You can use Pixel Perfect Reporting to create reports using various tools and options, such as templates, layouts, components, expressions, parameters, and more. You can also use Pixel Perfect Reporting to publish reports using various methods and formats, such as email, printer, file system, FTP server, PDF, HTML, RTF, Excel, PowerPoint, and more. The bursting feature is a feature that allows you to distribute reports to multiple recipients based on certain criteria or conditions. You can use the bursting feature to create personalized reports for each recipient that contain only relevant information for them. You can also use the bursting feature to deliver reports to each recipient using their preferred method and format. Government PDF forms is an example of the bursting feature in Pixel Perfect Reporting in Oracle Analytics Cloud. You can use this feature to create and distribute government PDF forms that comply with specific standards and regulations for each recipient based on their location or status. The other options, such as ad hoc reporting, customized regional marketing reports, interactive data exploration, and bar codes are not examples of the bursting feature in Pixel Perfect Reporting in Oracle Analytics Cloud. These options are either not related to Pixel Perfect Reporting or describe other types of reports or features that can be created or used in Oracle Analytics Cloud. Reference: [Oracle Help Center], [Oracle Help Center], [Oracle Help Center]

# **Question 8**

**Question Type: MultipleChoice**

What does a trend line highlight in Oracle Analytics Cloud?

#### **Options:**

**A-** A general pattern or direction of data when viewed in relation to a time series

**B-** A line representing the median values of a measure

**C-** A general pattern or direction of data when viewed in relation to other dimensions

**D-** A line representing the average values of a measure

#### **Answer:**

A

# **Explanation:**

A general pattern or direction of data when viewed in relation to a time series is what a trend line highlights in Oracle Analytics Cloud. A trend line is a feature that allows you to draw a line that best fits your data and shows the overall tendency or movement of your data over time. You can add a trend line to your visualization by selecting Trend Line from the visualization gallery and choosing the data elements that you want to display in the trend line. You can also adjust the trend line settings, such as the trend line type, color, width, and label in the properties panel. You can choose from different types of trend lines, such as linear, polynomial, logarithmic, exponential, or power. A trend line highlights a general pattern or direction of data when viewed in relation to a time series, such as increasing, decreasing, or constant. You can use a trend line to analyze how your data changes over time and identify any trends or patterns that may affect your decisions or actions. The other options, such as a line representing the median values of a measure, a general pattern or direction of data when viewed in relation to other dimensions, or a line representing the average values of a measure, are not what a trend line highlights in Oracle Analytics Cloud. These options are either not related to a trend line or describe other types of lines or statistics that can be displayed in a visualization. Reference: [Oracle Help Center], [Oracle Help Center], [Oracle Help Center]

# **Question 9**

# **Question Type: MultipleChoice**

You have added a forecast to your visualization. Which three models are available for calculating the forecast7

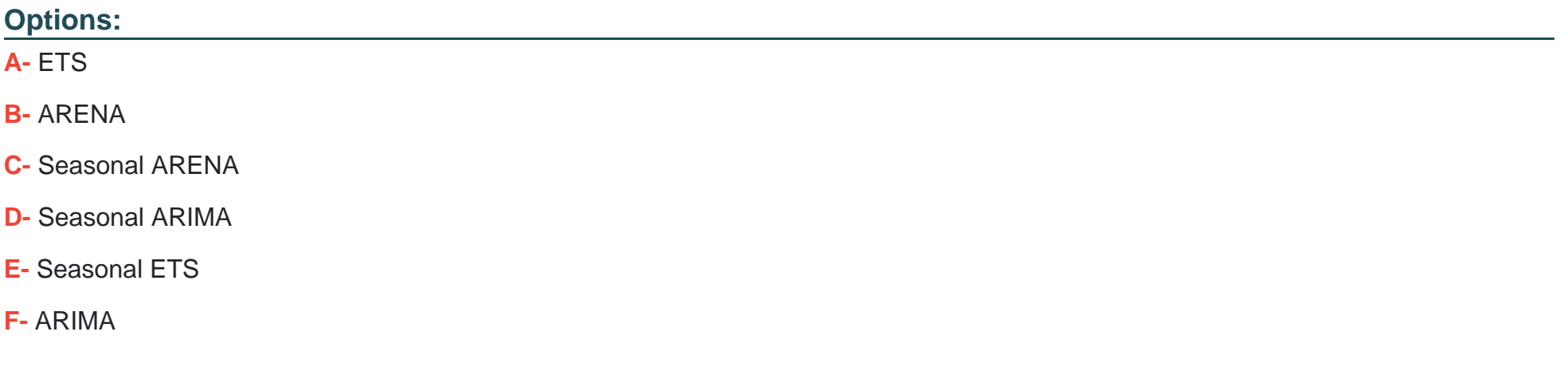

#### **Answer:**

A, C, E

ETS, Seasonal ARIMA, and Seasonal ETS are three models that are available for calculating the forecast in Oracle Analytics Cloud. A forecast is a feature that allows you to predict future values of your data based on historical data and various statistical methods. You can add a forecast to your visualization by selecting Forecast from the visualization gallery and choosing the data elements that you want to forecast. You can also adjust the forecast settings, such as the forecast length, confidence interval, and forecast method in the properties panel. You can choose from different models for calculating the forecast, such as ETS, Seasonal ARIMA, and Seasonal ETS. ETS stands for Exponential Smoothing, which is a model that uses weighted averages of past observations to smooth out the fluctuations and trends in the data. Seasonal ARIMA stands for Seasonal AutoRegressive Integrated Moving Average, which is a model that uses a combination of autoregressive and moving average terms to capture the patterns and seasonality in the data. Seasonal ETS stands for Seasonal Exponential Smoothing, which is a model that extends the ETS model by adding a seasonal component to account for the periodic variations in the data. The other models, such as ARENA and Seasonal ARENA, are not available for calculating the forecast in Oracle Analytics Cloud. Reference: [Oracle Help Center], [Oracle Help Center], [Oracle Help Center]

To Get Premium Files for 1Z0-1041-23 Visit

[https://www.p2pexams.com/products/1z0-1041-2](https://www.p2pexams.com/products/1Z0-1041-23)3

For More Free Questions Visit

[https://www.p2pexams.com/oracle/pdf/1z0-1041-2](https://www.p2pexams.com/oracle/pdf/1z0-1041-23)3